## **Session 3: Vision**

MEWORK

## **Optional Homework: Mindmap**

- **Create Mindmap of your Vision**
- **https://www.mindmeister.com/ 541217094/vision-map**

## **Homework: 2017 Vision**

- **Write your first rough draft**
- **Commit to paper**

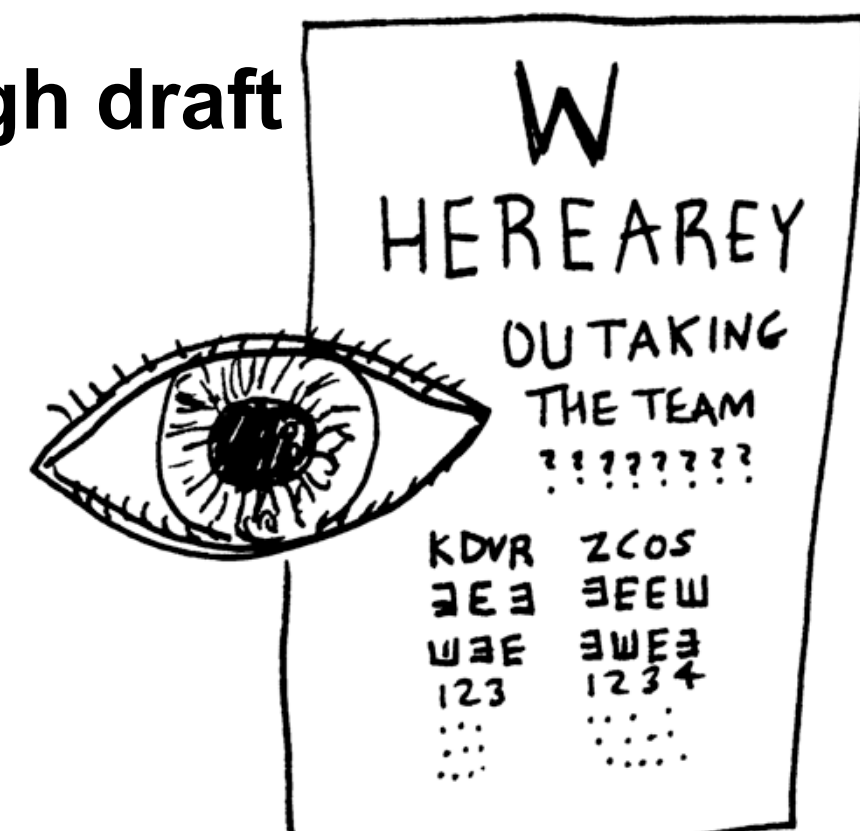